<span id="page-0-0"></span>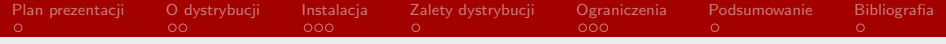

#### Bedrock Linux

#### Maciej Kucharski

#### Politechnika Krakowska im. Tadeusza Kościuszki

24 grudnia 2020

Maciej Kucharski [Bedrock Linux](#page-12-0)

KOX KORKA EX KEX LE YORO

<span id="page-1-0"></span>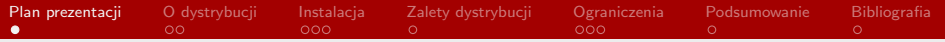

## Plan prezentacji

- O dystrybucji
- $\blacksquare$  Instalacja
- Zalety dystrybucji
- **Ograniczenia**

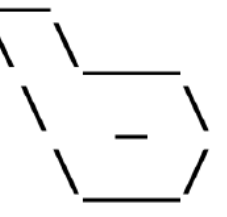

重

 $2990$ 

メロメ メ御 メメ きょくきょう

<span id="page-2-0"></span>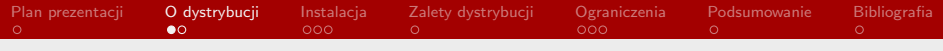

# O dystrybucji

Bedrock Linux jest dystrybucją linuksa pozwalającą na łączenie funkcji i możliwości innych dystrybucji, których normalne połączenie w wiekszości przypadków jest niemożliwe. Dystrybucja ta pozwala na stworzenie spersonalizowanego ośrodka pracy którego specyfikacje możemy dowolnie modyfikować w zależności od naszych potrzeb.

 $\Omega$ 

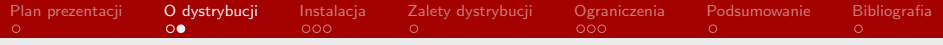

## Przykłady zastosowań

Korzystanie z Bedrock Linux'a to w zasadzie korzystanie z wielu dystrybucji naraz. Dzięki temu możemy "stworzyć" własne środowisko w którym zaimplementujemy na przykład:

- stabilność sprawdzonych środowisk takich jak Debian,
- dostęp do najnowocześniejszych pakietów z Arch Linux,
- zgodność biblioteki z Ubuntu.

目

 $\Omega$ 

<span id="page-4-0"></span>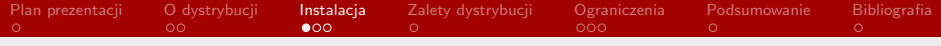

## Przed instalacją

Zanim zabierzemy się za instalacje warto sprawdzić czy dystrybucja Linux'a na której instalujemy Bedrock'a jest kompatybilna. Możemy to sprawdzić dzięki liście znajdującej się na stronie internetowej twórców. Poza tym warto najpierw przetestować proces instalacyjny na wirtualnej maszynie w celu ograniczenia możliwości wystąpienia przykrych niespodzianek. Oprócz tego jak w przypadku instalacji jakiegokolwiek oprogramowania dobrze jest zrobić kopię zapasową obecnego systemu.

 $\Omega$ 

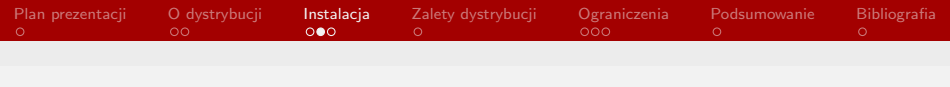

#### **Instalacja**

Tak jak wspomniałem w poprzednim slajdzie potrzebna jest obecność zainstalowanej dystrybucji linux'a, ponieważ instalując Bedrock'a nie instalujemy zupełnie nowego oprogramowania, a bardziej dokonujemy zamiany części plików. Bedrock integruje się z wcześniej obecną dystrybucją i dołącza ją odrazu do listy zaimplementowanych oprogramowań. Dlatego warto mieć zainstalowaną dystrybucję linux'a którą lubimy. Plusem takiej metody instalacji jest to, że jeśli stawiamy system na kompletnie pustym urządzeniu, to możemy wybrać dystrybucje Linux'a z najprostszym procesem instalacji i na nim zainstalować Bedrock'a oszczędzając sobie trudów.

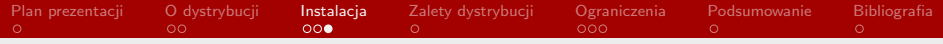

#### Sam proces instalacji

Instalacja samego oprogramowania przypomina bardziej instalacje pliku .exe. Wystarczy pobrać odpowiedni plik ze strony twórców i go uruchomić co powinno zainstalować oprogramowanie. Po ponownym uruchomieniu urządzenia powinien nas przywitać interfejs naszego nowo zainstalowanego Bedrock'a.

 $\Omega$ 

<span id="page-7-0"></span>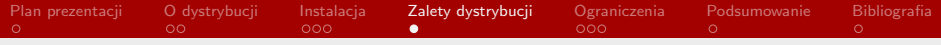

## Zalety dystrybucji

Największą zaletą Bedrock'a jest jego elastyczność i dowolność w kastomizacji środowiska. Kiedy podczas omawiania zalet innych dystrybucji mówi się o ich bezpieczeństwie albo możliwości lepszej obsługi serwerów to w przypadku Bedrock'a ma on wszystkie zalety i zarazem żadnej. Wszystko zależy od tego w jakim celu chcemy korzystać z oprogramowania i co do niego zaimplementujemy.

 $\Omega$ 

<span id="page-8-0"></span>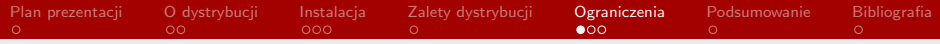

## **Ograniczenia**

Pierwszą rzeczą jaką warto powiedzieć przed krytyką tej dystrybucji jest to, że nadal znajduje się ona w produkcji i jest wersją eksperymentalną. Jej najnowszą wersją jest 0.79 co wskazuje na to, że do wersji 1.0 jeszcze przyjdzie nam trochę poczekać.

[Bedrock Linux](#page-0-0)

**Maciej Kucharski** Politechnika Krakowska im. Tadeusza Kościuszki Politechnika Krakowska im. Tadeusza Kościuszki

医

 $\Omega$ 

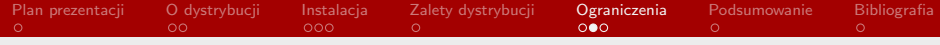

## Kompatybilność

Przede wszystkim problemem są zgodności między poszczególnymi dystrybucjami. Jeśli chcemy zaimplementować znane i popularne oprogramowanie takie jak Debian czy Ubuntu to problemy nie powinny występować, aczkolwiek jeśli chcielibyśmy korzystać z mniej znanych dystrybucji możemy natrafić na szereg problemów. Na szczęście na stronie twórców możemy znaleźć długą listę sprawdzonych oprogramowań z adnotacją dotyczącą stabilności implementacji i ewentualnymi problemami mogącymi wystąpić.

[Bedrock Linux](#page-0-0)

 $\Omega$ 

[Plan prezentacji](#page-1-0) [O dystrybucji](#page-2-0) [Instalacja](#page-4-0) [Zalety dystrybucji](#page-7-0) [Ograniczenia](#page-8-0) [Podsumowanie](#page-11-0) [Bibliografia](#page-12-0)  $\circ$  $000$  $000$  $\bigcap$ 

## Problemy z niektórymi funkcjami

Występuje spora ilość problemów dotyczących działania wydawałoby się podstawowych funkcji systemu. Większość z funkcji takich jak obsługa dokumentów i pliów .exe działa ale już na przykład obsługa bibliotek, czcionek czy kursora jest nadal problemem. Część z tego typu problemów można rozwiązać poprzez ręcznie napisane pliki konfiguracyjne kompatybilne z Bedrock'iem, ale jak wiemy nie ściągamy oprogramowania po to aby kontynuować jego produkcje.

目

 $QQ$ 

<span id="page-11-0"></span>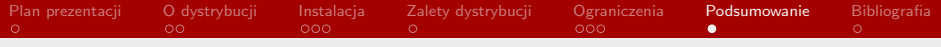

#### Podsumowanie

Podsumowując można stwierdzić, że Bedrock Linux jest bardzo ambitną dystrybucją, która oferuje multum możliwości personalizacji, lecz nadal problemy związane z obsługą są zbyt poważne do zignorowania. Jest to jednak projekt któremu warto się przyglądać i wyczekiwać stabilnej wersji 1.0.

目

 $\Omega$ 

メロメ メ御 メメ きょ メ ヨメー

<span id="page-12-0"></span>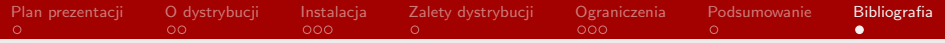

## **Bibliografia**

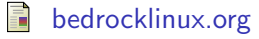

- F linuxiarze.pl/distro-bedrock
- Ē reddit.com/r/bedrocklinux

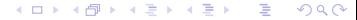

Maciej Kucharski [Bedrock Linux](#page-0-0)